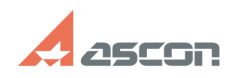

12/12/2024 00:01:56

## Утилита SD\_Info! сбор информац[..]

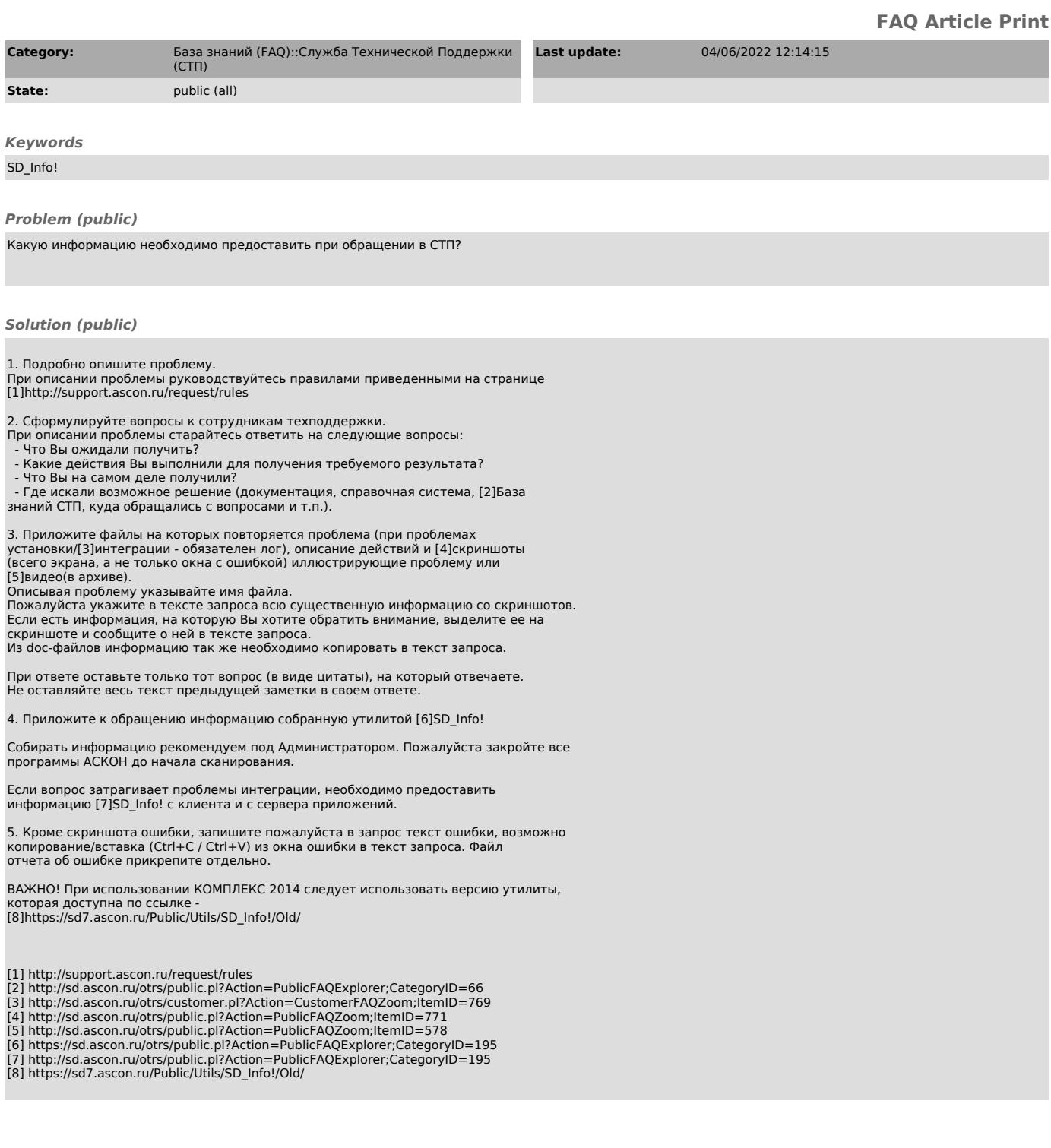